## **Mapping Water Quality on a Desktop Computer**

Michael Silberbauer and Brendan Hohls Institute for Water Quality Studies Department of Water Affairs and Forestry **http://www.dwaf.gov.za/iwqs/**

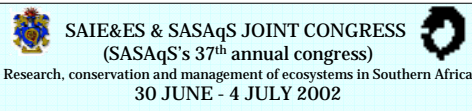

## **http://www.dwaf.gov.za/iwqs/water\_quality/NCMP**

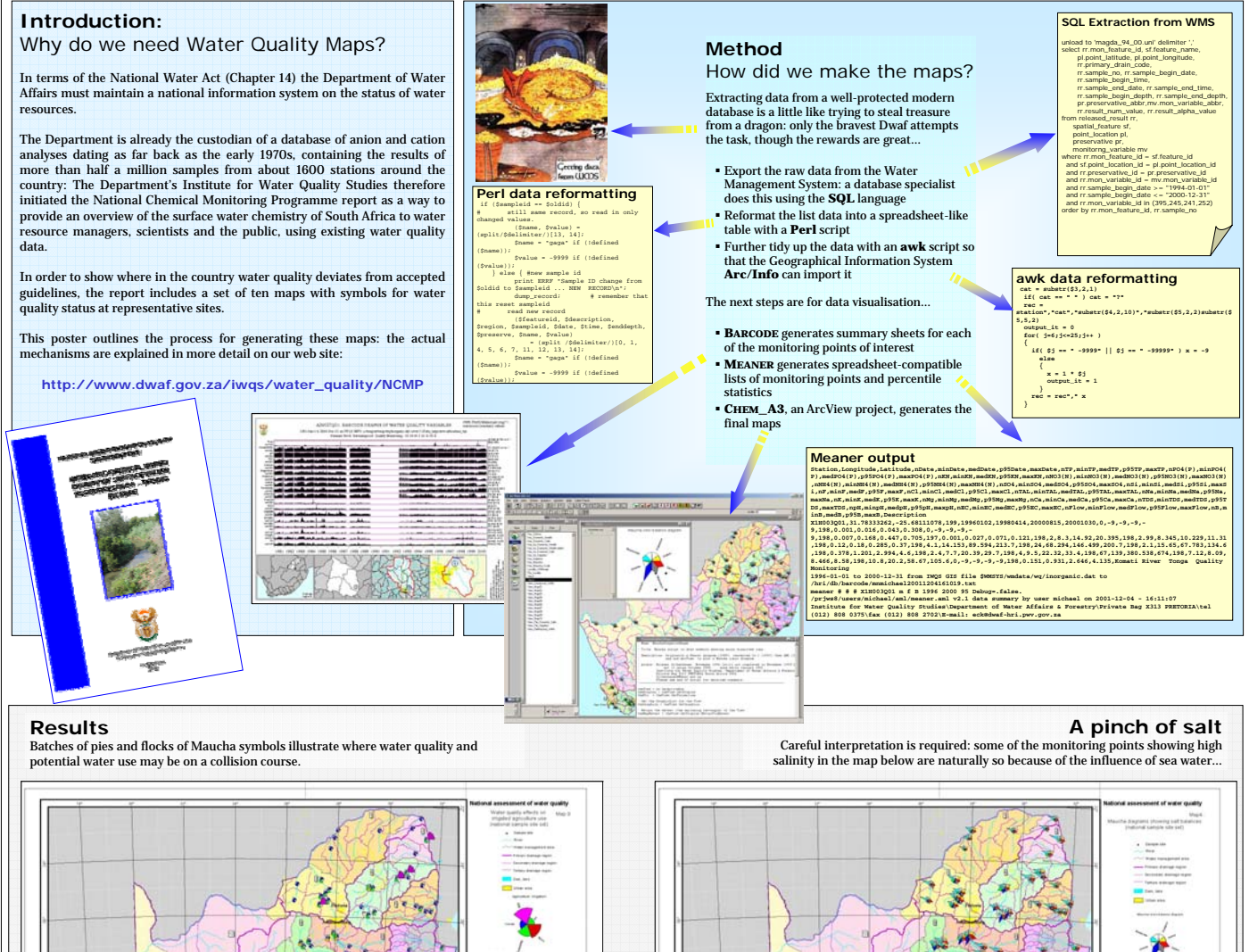

## **Reference**

20<br>42 ica  $rac{1}{2}$ 

 $\frac{1}{\sqrt{2}}\frac{1}{\sqrt{2}}$ 

**Conclusions**

While the maps provide an instantaneous overview of water quality conditions, they are complex and require detailed explanation in order to be meaningful.

Development of the computer tools focused on utility rather than userfriendliness, leading to a more rapid application. The downside of this is that the methods are less portable.

## **Acknowledgements**

**SQL** data extraction by Petro Schutte (DWAF consultant). **Perl** data reformatting by Willie Geldenhuys (IWQS). Data from the Department of Water Affairs and Forestry's **Water Management System**. Hohls, B.C., Silberbauer, M.J., Kühn, A.L., and Kempster, P.L. (2002).<br>National Water Resource Quality Status Report: Inorganic<br>Chemical Water Quality of Surface Water Resources in SA – **The Big Picture.** Report No. N/0000/REQ0801 ISBN 0-621-32935-5.

Institute for Water Quality Studies, Department of Water Affairs & Forestry, Pretoria, South Africa.